## **You are entering the energy market & need connection to the Data Transfer Service.**

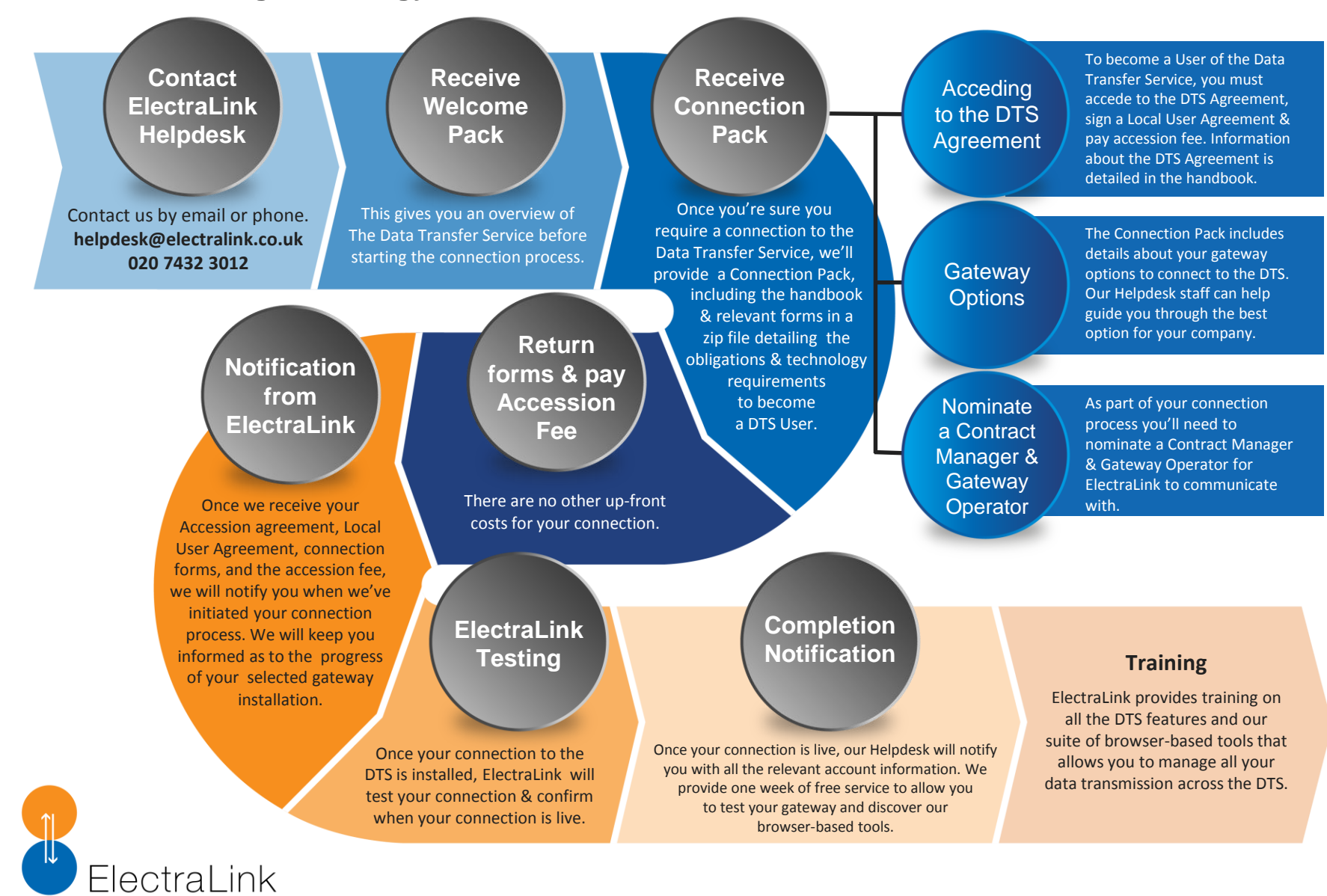

Solving industry problems

For a connection, contact our Helpdesk. **helpdesk@electralink.co.uk 020 7432 3012**